# UNIDAD 3 VECTORES EN TRES DIMENSIONES

UNIDAD<sub>3</sub>

## 3.1 Vectores Tridimensionales

### ESPACIO TRIDIMENSIONAL

Hasta ahora, hemos estado operando con vectores en el espacio bidimensional (2 dimensions  $x - y$ ). Ahora expandiremos nuestro campo al espacio tridimensional (3 dimensiones).

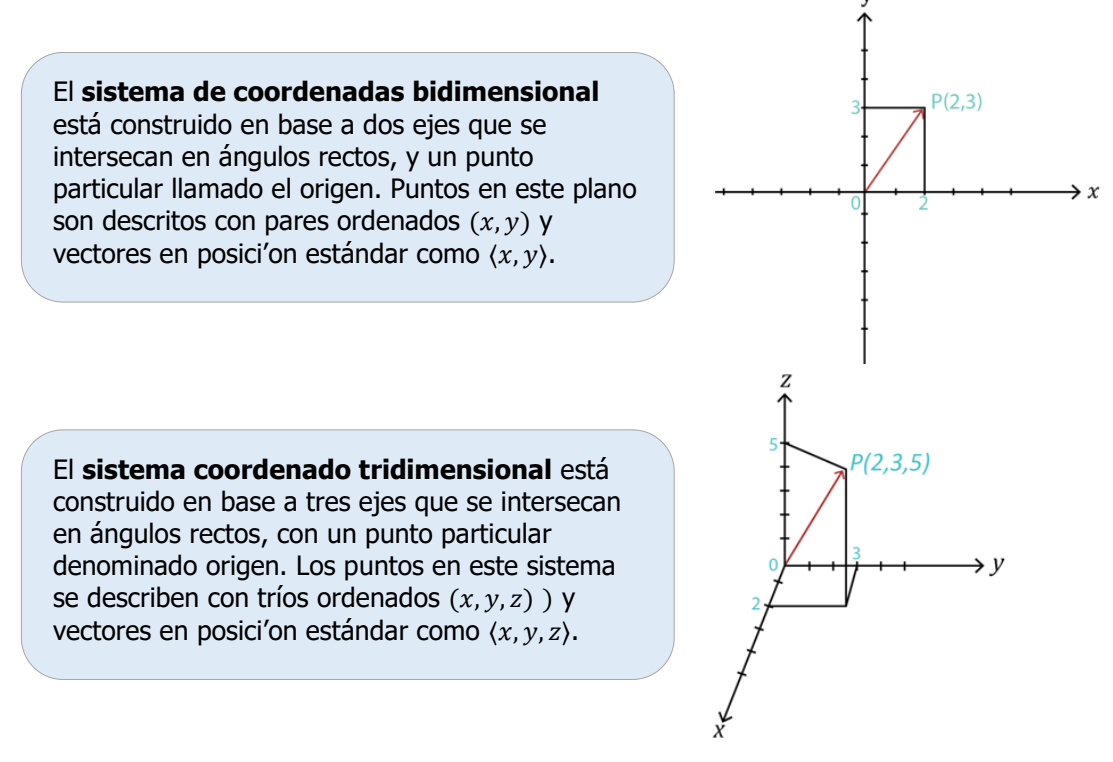

### DISTANCIA ENTRE DOS PUNTOS EN EL ESPACIO DE DOS Y TRES DIMENSIONES

En el **espacio bidimensional**, la distancia d entre dos puntos  $P(x_1, y_1)$  y  $Q(x_2, y_2)$  es dada por la fórmula de distancia

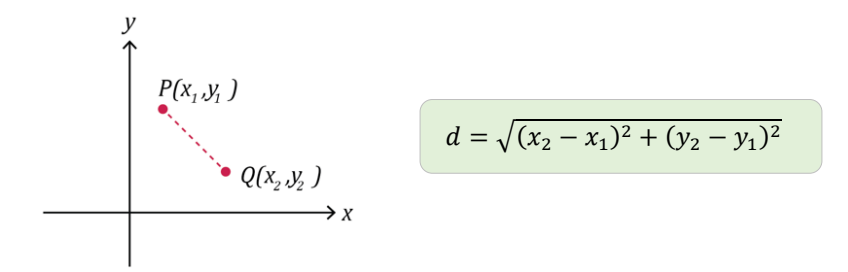

En el **espacio tridimensional**, la distancia d entre dos  $P(x_1, y_1, z_1)$  y  $Q(x_2, y_2, z_2)$  es dada por la fórmula de distancia

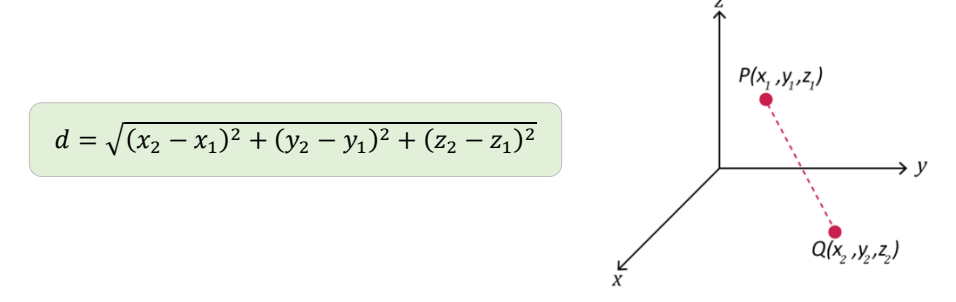

La distancia entre los dos puntos  $P(2, 2, 5)$  y  $Q(5, 6, 2)$  es: Ejemplo (1)

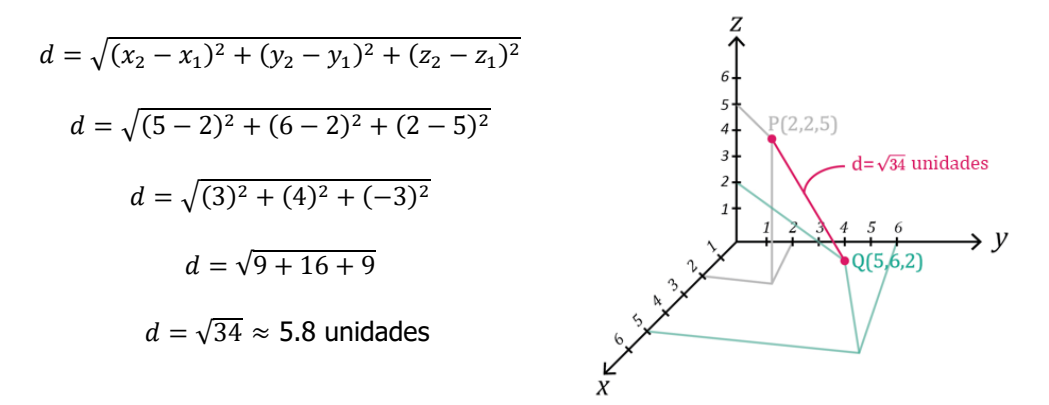

La distancia entre dos puntos  $P(2, 2, 5)$  y  $Q(5, 6, 2)$  es  $\sqrt{34} \approx 5.8$  unidades.

### USANDO LA TECNOLOGÍA

Podemos hacer uso de la tecnología para encontrar la distancia entre dos puntos.

https://www.wolframalpha.com/

Para hallar la distancia entre dos puntos (−3,5) y (−7,4) escribe "distance (−3,5) y (−7,4)" en el campo de entrada. WolframAlpha te dirá lo que comprende de tus instrucciones y arroja el resultado luego. En esta caso, la solución es,  $\sqrt{17} \approx 4.12311$ .

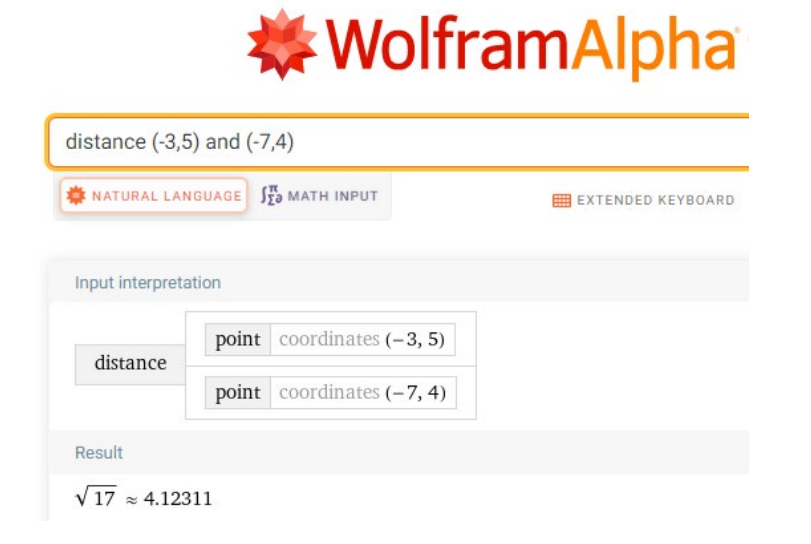

### ECUACIONES DE LA CIRCUNFERENCIA Y LA ESFERA

Podemos usar las fórmulas de la distancia entre dos puntos para hallar las ecuaciones generales de la circunferencia y la esfera.

La ecuación de la circunferencia no centrada en el origen, sino en el punto  $C(h, k)$  y radio  $r$  es

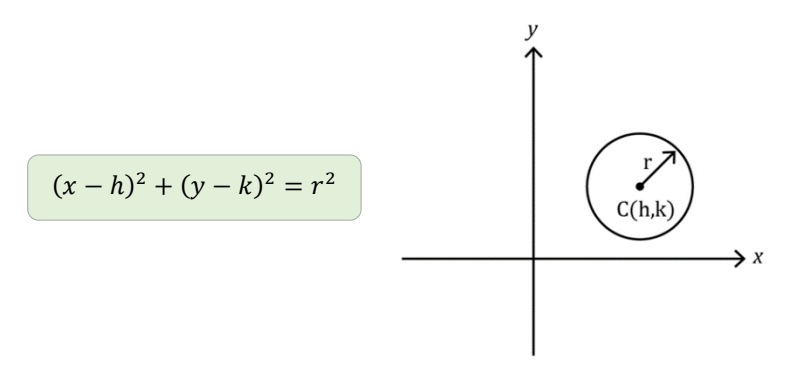

La ecuación de la esfera no centrada en el origen, sino en el punto  $C(h, k, j)$  y radio r

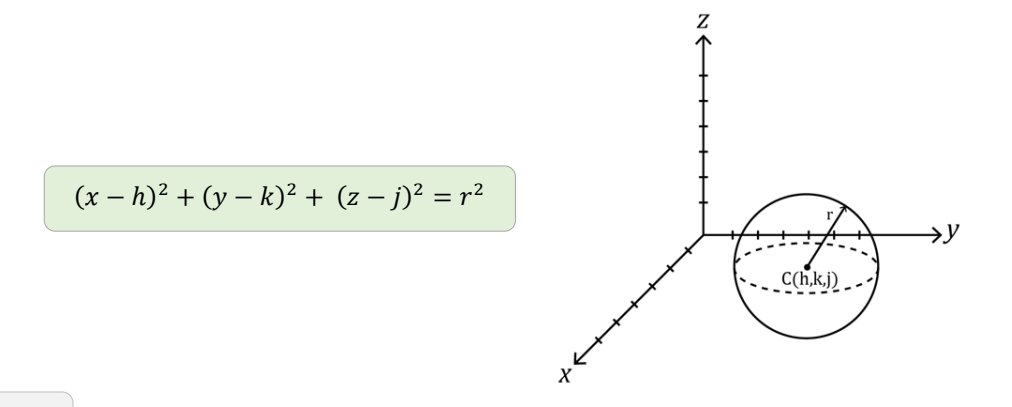

Para escribir la ecuación de la circunferencia con el punto  $C(4, 7)$  como su centro y tiene radio 8, usamos la expresión  $(x - h)^2 + (y - k)^2 = r^2$  con  $h = 4$ ,  $k = 7$ ,  $y = 8$ . Ejemplo (2)

> $(x-h)^2 + (y-k)^2 = r^2$  $(x-4)^2 + (y-7)^2 = 8^2$  $(x-4)^2 + (y-7)^2 = 64$

Para escribir la ecuación de la esfera centrada en  $C(4, 7, 1)$  y radio 8, usamos la expresión  $(x - h)^2 + (y - k)^2 + (z - j)^2 = r^2$  con  $h = 4$ ,  $k = 7$ ,  $j = 1$ ,  $\gamma r = 8$ . Ejemplo (3)

$$
(x-h)^2 + (y-k)^2 + (z-j)^2 = r^2
$$
  

$$
(x-4)^2 + (y-7)^2 + (z-1)^2 = 8^2
$$
  

$$
(x-4)^2 + (y-7)^2 + (z-1)^2 = 64
$$

## 3.1 INTÉNTALO

1. Encontrar la distancia entre los puntos (2, 4) y (−3, 6). Redondear a un decimal.

2. Encontrar la distancia entre los puntos (−3, 5, −6) y (7, −4, 2). Redondear a un decimal.

3. Escribir la ecuación de la circunferencia con centro en el punto  $C(2, 9)$  y radio 1.

4. Escribir la ecuación de la esfera con centro en el punto  $C(-2, 5, -7)$  y radio 4.

# 3.2 Magnitud y Cosenos Directores de un Vector

### LA MAGNITUD DE UN VECTOR

Posiblemente recuerdas que la magnitude (la longitude) de un vector  $\vec{v} = \langle v_x, v_y \rangle$  en **dos dimensiones** es

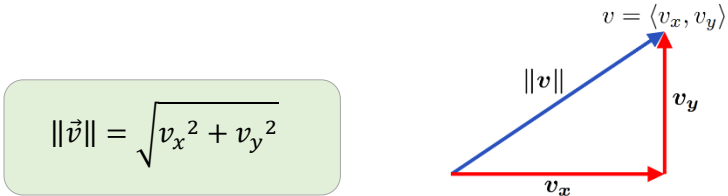

Ejemplo (1)

El vector  $\vec{v} = \langle 2, 4 \rangle$  tiene magnitud

$$
\|\vec{v}\| = \sqrt{v_x^2 + v_y^2}
$$

$$
\sqrt{2^2 + 4^2} = \sqrt{4 + 16} = \sqrt{20} = 2\sqrt{5}
$$

$$
\|\vec{v}\| = 2\sqrt{5}
$$

Esto se interpreta como la longitude del vector  $\vec{v} = \langle 2, 4 \rangle$  es  $2\sqrt{5}$  unidades.

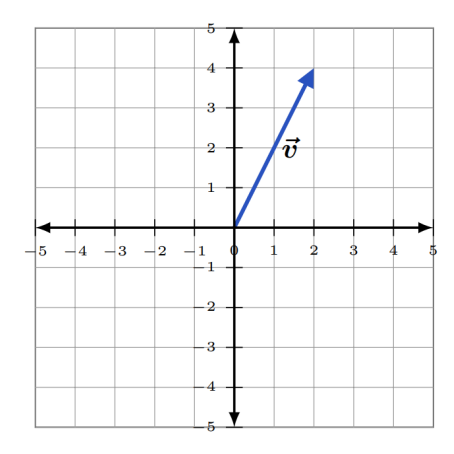

La fórmula para la longitud de un vector  $\vec{v} = \langle v_x, v_y, v_z \rangle$  en **tres dimensiones** es

$$
\|\vec{v}\| = \sqrt{v_x^2 + v_y^2 + v_z^2}
$$

Ejemplo (2)

El vector  $\vec{v} = \langle 2, 4, -6 \rangle$  tiene magnitud.

$$
\|\vec{v}\| = \sqrt{v_x^2 + v_y^2 + v_z^2}
$$

$$
\|\vec{v}\| = \sqrt{2^2 + 4^2 + (-6)^2}
$$

$$
\|\vec{v}\| = \sqrt{4 + 16 + 36}
$$

$$
\|\vec{v}\| = \sqrt{56}
$$

$$
\|\vec{v}\| = 2\sqrt{14}
$$

Esto nos dice que la magnitud del vector  $\vec{v} = \langle 2, 4, -6 \rangle$  es  $2\sqrt{14}$  unidades.

#### COSENOS DIRECTORES DE VECTORES EN DOS Y TRES DIMENSIONES

Los cosenos directores de un vector  $\vec{v} = \langle v_x, v_y \rangle$  or  $\vec{v} = \langle v_x, v_y, v_z \rangle$  son los cosenos de los ángulos que los vectores formar con ejes coordenados.

Los cosenos directores son de suma importancia dado que determinar de forma única la dirección de un vector en el espacio.

Los cosenos directores se hallan dividiendo cada componente del vector, por la magnitud del vector.

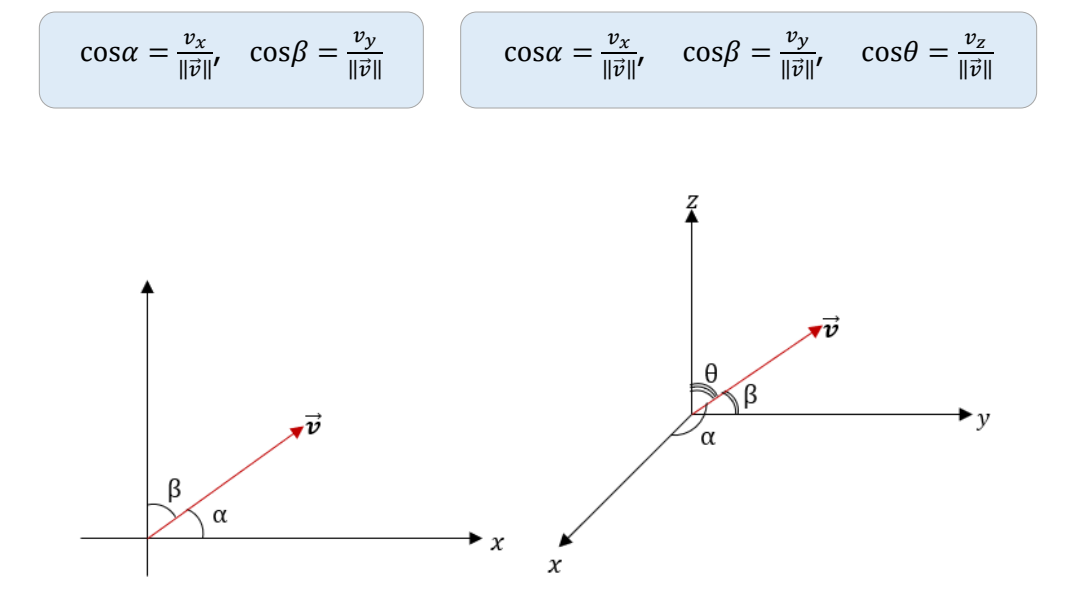

Ejemplo (3)

Para encontrar los cosenos directores del vector  $\vec{v} = \langle 4, 5, 2 \rangle$ .

Primero, encontramos la magnitude del vector  $\vec{v} = \langle 4, 5, 2 \rangle$ 

$$
\|\vec{v}\| = \sqrt{v_x^2 + v_y^2 + v_z^2} = \sqrt{4^2 + 5^2 + 2^2} = \sqrt{16 + 25 + 4} = \sqrt{45} = \sqrt{9 \times 5} = 3\sqrt{5}
$$

Obtenemos los cosenos directores al dividir cada componente 4, 5, y 2, por esta magnitud

$$
\cos \alpha = \frac{v_x}{\|\vec{v}\|} = \frac{4}{3\sqrt{5}} \approx 0.596
$$

$$
\cos \beta = \frac{v_y}{\|\vec{v}\|} = \frac{5}{3\sqrt{5}} \approx 0.745
$$

$$
\cos \theta = \frac{v_z}{\|\vec{v}\|} = \frac{2}{3\sqrt{5}} \approx 0.298
$$

Ejemplo (4)

Para encontrar el vector  $\vec{v}$  que tiene la magnitud 32 y cosenos directores  $\cos \alpha = 5/8$  $y \cos \beta = -3/8$ .

Dado cosα = 
$$
\frac{v_x}{\|\vec{v}\|}
$$
 and cosβ =  $\frac{v_y}{\|\vec{v}\|'}$ ,  
\n $v_x = \|\vec{v}\| \cdot \cos\alpha = 32 \cdot \frac{5}{8} = 20$ , y  
\n $v_y = \|\vec{v}\| \cdot \cos\beta = 32 \cdot \frac{-3}{8} = -12$ .

Por lo tanto,  $\vec{v} = \langle 20, -12 \rangle$ .

39

### USANDO LA TECNOLOGÍA

Podemos usar la tecnología para hallar la magnitud de un vector.

https://www.wolframalpha.com/

Para determinar la magnitud del vector  $\vec{v} = \langle 2, 4, -6 \rangle$ , escribe "magnitude of <2, 4, -6>", en el campo de entrada. WolframAlpha te mostrará las instrucciones que le diste, y luego dará la respuesta. En este caso:  $\|\vec{v}\| = 2\sqrt{14}$ .

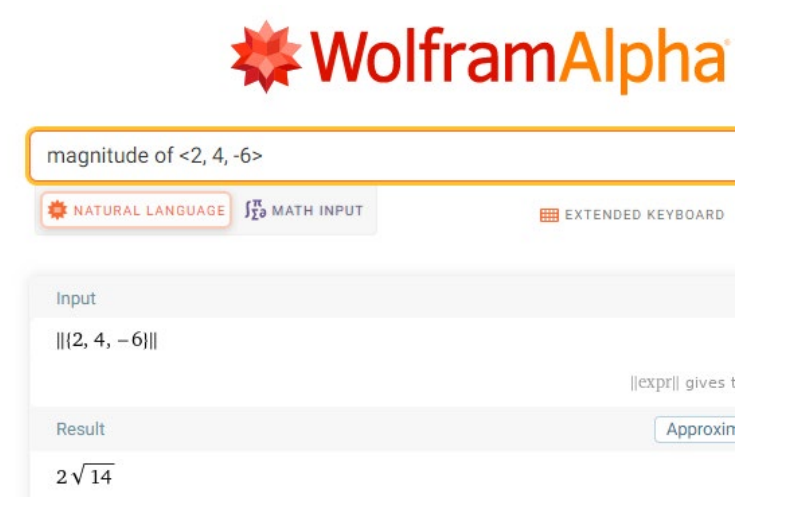

Para hallar los cosenos directores del vector  $\vec{v} = \langle 4, 5, 2 \rangle$ , escribe "evaluate 4/(magnitude of <4,5,2>), 5/(magnitude of <4,5,2>), 2/(magnitude of <4,5,2>)" en el campo de entrada. WolframAlpha responderá: {0.596285, 0.745356, 0.298142}.

Podemos usar WolframAlpha para aproximar un vector dado sus consenos directores y su magnitud.

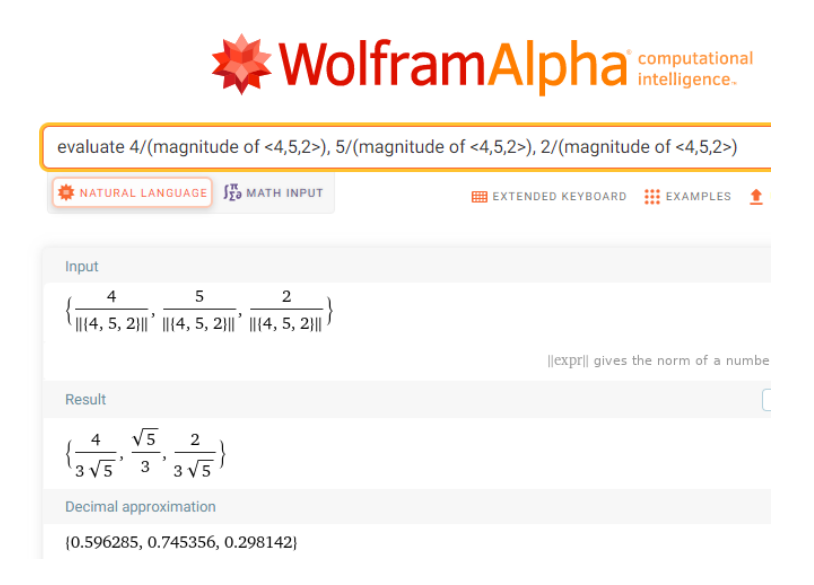

## 3.2 INTÉTANLO

- 1. Find the magnitude of the vector  $\vec{v} = \langle -3, 4, -2 \rangle$ .
- 2. Encontrar la magnitud del vector  $\vec{v} = \langle 1, -1 \rangle$ .
- 3. Encontrar los cosenos directores del vector  $\vec{v} = \langle 3, -1, 2 \rangle$ . Redondear a un decimal.
- 4. Aproximar el vector  $\vec{v}$  que tiene magnitud 24 y cosenos directores  $\cos \alpha = -3/4, \cos \beta = -1/4, \cos \theta = 7/8.$

## 3.3 Aritmética Vectorial en el Espacio Tridimensional

## ADICIÓN Y SUSTRACCIÓN DE VECTORES

Para sumar o restar dos vectores, suma o resta sus componentes correspondientes.

Ejemplo (1)

Para **sumar** los vectores  $\vec{u} = \langle 2, 5, 4 \rangle$  y  $\vec{v} = \langle 4, 2, 1 \rangle$ , suma sus componentes correspondientes.

$$
\vec{u} + \vec{v} = (2 + 4, 5 + 2, 4 + 1) = (6, 7, 5)
$$

Entonces,  $\vec{u} + \vec{v} = \langle 6, 7, 5 \rangle$ 

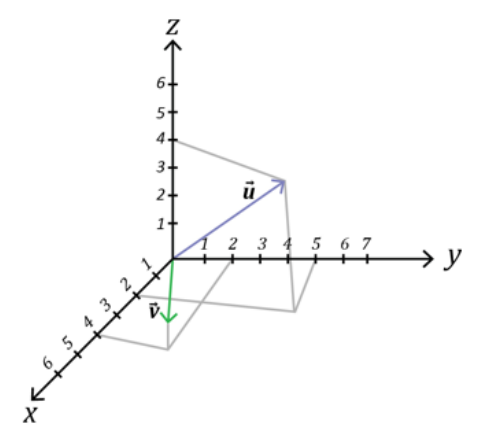

Ahora, graficamos esta suma. Comenzamos en el origen.

Dado que la componente  $x$  es 6, hay que mover 6 unidades en la dirección del eje  $x$ . Dado que la componente  $y$  es 7, hay que mover 6 unidades en la dirección del eje  $y$ . Dado que la componente  $z$  es 5, hay que mover 5 unidades hacia arriba.

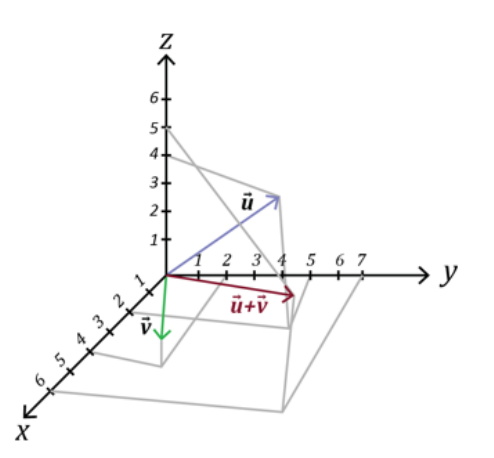

Ejemplo (2)

Para **restar** los vectores  $\vec{u} = \langle 2, 5, 4 \rangle$  y  $\vec{v} = \langle 4, 2, 1 \rangle$  sustrae sus componentes correspondientes.

$$
\vec{u} - \vec{v} = \langle 2 - 4, 5 - 2, 4 - 1 \rangle = \langle -2, 3, 3 \rangle
$$
  
Entonces,  $\vec{u} - \vec{v} = \langle -2, 3, 3 \rangle$ 

## MULTIPLICACIÓN ESCALAR

La multiplicación escalar es la multiplicación de un vector por un número real (un escalar).

Supongamos que tienes la letra k representando un número real y sea  $\vec{v}$  un vector  $\langle x, y, z \rangle$ . Entonces, el múltiplo escalar del vector the scalar multiple of the vector  $\vec{v}$  es

$$
k\vec{v} = \langle kx, ky, kz \rangle
$$

Ejemplo (3)

Tenemos al vector 
$$
\vec{u} = \langle -3, -8, 5 \rangle
$$
 y  $k = 3$ .

Entonces,  $k\vec{u} = 3\vec{u} = 3(-3, -8, 5) = (3(-3), 3(-8), 3(5)) = (-9, -24, 15)$ 

Sea  $\vec{v} = \langle 6, 3, -12 \rangle$  y  $k = \frac{-1}{3}$ . Ejemplo (4)

Se tiene que;  $k\vec{u} = \frac{-1}{3}\vec{u} = \frac{-1}{3}\langle 6, 3, -12 \rangle = \left\langle \frac{-1}{3}(6), \frac{-1}{3}(3), \frac{-1}{3}(-12) \right\rangle = \langle -2, -1, 4 \rangle$ 

Ejemplo (5)

\nSupongamos que 
$$
\vec{u} = \begin{bmatrix} -2 \\ 6 \\ 0 \end{bmatrix}
$$
,  $\vec{v} = \begin{bmatrix} 1 \\ 2 \\ -8 \end{bmatrix}$ ,  $\vec{v} = \begin{bmatrix} -3 \\ -1 \\ 2 \end{bmatrix}$ . Queremos operar  $3\vec{u} + 4\vec{v} - 2\vec{w}$ .

\nEntonces,  $3\vec{u} + 4\vec{v} - 2\vec{w} = 3 \begin{bmatrix} -2 \\ 6 \\ 0 \end{bmatrix} + 4 \begin{bmatrix} 1 \\ 2 \\ -8 \end{bmatrix} - 2 \begin{bmatrix} -3 \\ -1 \\ 2 \end{bmatrix} = \begin{bmatrix} -6 \\ 18 \\ 0 \end{bmatrix} + \begin{bmatrix} 4 \\ 8 \\ -32 \end{bmatrix} + \begin{bmatrix} 6 \\ 2 \\ -4 \end{bmatrix} = \begin{bmatrix} 4 \\ 28 \\ -36 \end{bmatrix}$ 

## USANDO LA TECNOLOGÍA

Podemos usar la tecnología para determinar la suma o sustracción de vectores.

https://www.wolframalpha.com/

Supongamos que tenemos los vectores  $\vec{u} = \vert$ −2  $\frac{6}{1}$  $\overline{0}$  $\left|,\vec{v}\right|$ 1 2 −8 |,  $y \vec{w} =$ | −3 −1 2 �. Usa WolframAlpha para operar  $3\vec{u} + 4\vec{v} - 2\vec{w}$ . En el campo de entrada escribe "evaluate  $3*[-2,6,0] + 4*[1,2,-8] - 2*[-3,-1,2]$ ".

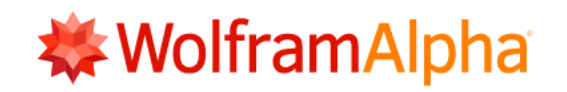

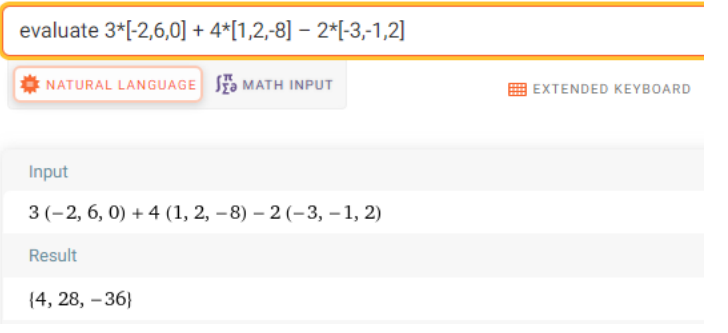

WolframAlpha responderá con (4, 28, -36) que es la notación de WolframAlpha para expresar 4 28 �. −36

## UNIDAD<sub>3</sub>

## 3.3 INTÉNTALO

- 1. Sumar los vectores  $\vec{u} = \langle -3, 4, 6 \rangle$  y  $\vec{v} = \langle 8, 7, -5 \rangle$ .
- 2. Sustraer el vector  $\vec{v} = \langle 8, 7, -5 \rangle$  del vector  $\vec{u} = \langle -3, 4, 6 \rangle$ .
- 3. Dados los tres vectores,  $\vec{u} = \langle 2, 4, -5 \rangle$ ,  $\vec{v} = \langle -3, 4, -8 \rangle$ ,  $\vec{v} = \langle 0, 1, 2 \rangle$ , determinar  $2\vec{u} + 3\vec{v} - 4\vec{w}$ .

4. Sean los vectores 
$$
\vec{u} = \begin{bmatrix} 3 \\ 4 \\ -2 \end{bmatrix}
$$
,  $\vec{v} = \begin{bmatrix} -1 \\ 6 \\ 4 \end{bmatrix}$ ,  $\vec{w} = \begin{bmatrix} 0 \\ 5 \\ 2 \end{bmatrix}$ , determinar  $4\vec{u} - 4\vec{v} - \vec{w}$ .

# 3.4 Vector Unitario Tridimensional y Vectores en posición Estándar

### VECTOR UNITARIO TRIDIMENSIONAL

El vector unitario, como posiblemente recuerdas, hasta ahora un vector bidimensional de magnitude 1. Un vector unitario paralelo al vector  $\vec{v}$  es usualmente denotado con un "sombrero" sobre él, como en  $\hat{v}$ . A este vector se le llamar "v unitario."

> El vector unitario  $\hat{v}$  correspondiente al vector  $\vec{v}$  es definido como  $\hat{v} = \frac{\vec{v}}{\|\vec{v}\|}$

Ejemplo (1)

El vector unitario correspondiente al vector  $\vec{v} = \langle -8, 12 \rangle$  es

$$
\hat{v} = \frac{\vec{v}}{\|\vec{v}\|}
$$

$$
\hat{v} = \frac{\langle -8, 12 \rangle}{\sqrt{(-8)^2 + (12)^2}}
$$

$$
\hat{v} = \frac{\langle -8, 12 \rangle}{\sqrt{64 + 144}}
$$

$$
\hat{v} = \frac{\langle -8, 12 \rangle}{\sqrt{208}}
$$

$$
\hat{v} = \left\langle \frac{-8}{\sqrt{208}}, \frac{12}{\sqrt{208}} \right\rangle
$$

Un vector unitario tridimensional, que va en la misma dirección que el vector  $\vec{v}$ , es definido de forma análoga que el vector unitario bidimensional.

El vector unitario  $\hat{v}$  correspondiente al vector  $\vec{v}$  es definido como  $\hat{v} = \frac{\vec{v}}{\|\vec{v}\|}$ , donde  $\vec{v} = \langle x, y, z \rangle$ .

Por ejemplo, el vector unitario correspondiente al vector  $\vec{v} = \langle 5, -3, 4 \rangle$  es

$$
\hat{v} = \frac{\vec{v}}{\|\vec{v}\|}
$$

$$
\hat{v} = \frac{\langle 5, -3, 4 \rangle}{\sqrt{5^2 + (-3)^2 + 4^2}}
$$

$$
\hat{v} = \frac{\langle 5, -3, 4 \rangle}{\sqrt{25 + 9 + 16}}
$$

Matemáticas para Desarrolladores de Juegos

$$
\hat{v} = \frac{\langle 5, -3, 4 \rangle}{\sqrt{50}}
$$

$$
\hat{v} = \frac{\langle 5, -3, 4 \rangle}{5\sqrt{2}}
$$

$$
\hat{v} = \left\langle \frac{5}{5\sqrt{2}}, \frac{-3}{5\sqrt{2}}, \frac{4}{5\sqrt{2}} \right\rangle
$$

## VECTORES EN POSICIÓN ESTÁNDAR

Un vector cuyo punto inicial está en el origen de coordenadas cartesiano se dice estar en posición estándar. La notación habitual para un vector unitario en posición estánder usa las letras i, j, y k, con sombrero, para representar al vector unitario que va en la dirección de los ejes.

el vector unitario en la dirección x es  $\hat{i}$ , donde  $\hat{i} = \langle 1, 0, 0 \rangle$ , y el vector unitario en la dirección y es  $\hat{j}$ , donde  $\hat{j} = \langle 0, 1, 0 \rangle$ , y el vector unitario en la dirección z es  $\hat{k}$ , donde  $\hat{k} = \langle 0, 0, 1 \rangle$ .

La siguiente figura muestra los tres vectores unitarios descritos

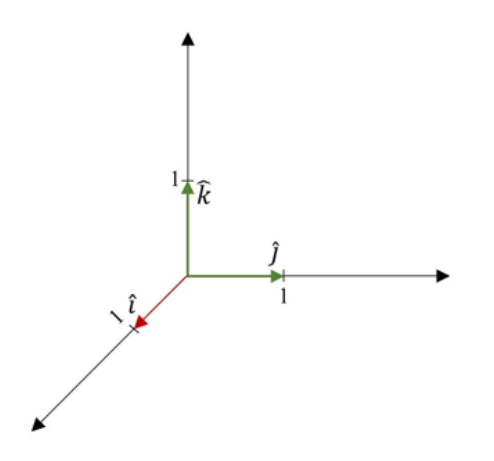

Cualquier vector en el espacio tridimensional puede expresarse como una combinación de estos tres vectores unitarios.

UNIDAD<sub>3</sub>

# Matemáticas para Desarrolladores de Juegos

UNIDAD<sub>3</sub>

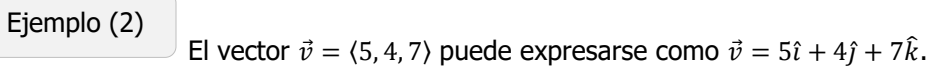

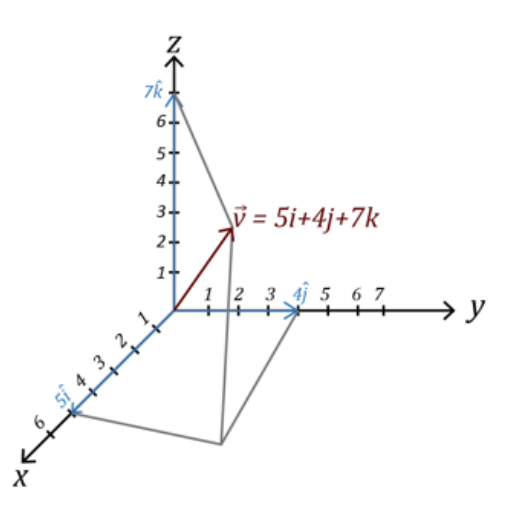

Ahora, podemos ver que el vector unitario de  $\vec{v} = 5\hat{i} + 4\hat{j} + 7\hat{k}$  es:

$$
\hat{v} = \frac{\vec{v}}{\|\vec{v}\|}
$$

$$
\hat{v} = \frac{\langle 5, 4, 7 \rangle}{\sqrt{5^2 + 4^2 + 7^2}}
$$

$$
\hat{v} = \frac{\langle 5, 4, 7 \rangle}{\sqrt{25 + 16 + 49}}
$$

$$
\hat{v} = \frac{\langle 5, -3, 4 \rangle}{\sqrt{90}}
$$

$$
\hat{v} = \frac{\langle 5, 4, 7 \rangle}{\sqrt{9 \cdot 10}}
$$

$$
\hat{v} = \frac{\langle 5, 4, 7 \rangle}{3\sqrt{10}}
$$

$$
\hat{v} = \left| \frac{5}{3\sqrt{10}} \frac{4}{3\sqrt{10}} \frac{7}{3\sqrt{10}} \right|
$$

$$
\vec{v} = \frac{5}{3\sqrt{10}} \hat{\iota} + \frac{4}{3\sqrt{10}} \hat{\jmath} + \frac{7}{3\sqrt{10}} \hat{k}
$$

### NORMALIZAR UN VECTOR

Normalizar un vector es algo habitual en matemáticas y también tiene aplicaciones practices en los gráficos computacionales. Normalizar un vector  $\vec{v}$  s la manera de hallar el vector unitario que va en la dirección de  $\vec{v}$ .

### USANDO LA TECNOLOGÍA

Podemos hacer uso de la tecnología para hallar el vector unitario en la dirección de un vector dado.

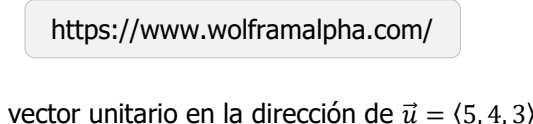

Usa WolframAlpha para hallar al vector unitario en la dirección de  $\vec{u} = \langle 5, 4, 3 \rangle$ . Escribe "normalize <5,4,3>" en el campo de entrada y WolframAlpha arrojará una respuesta.

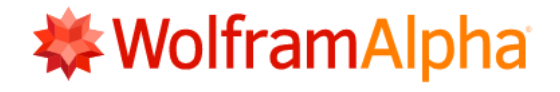

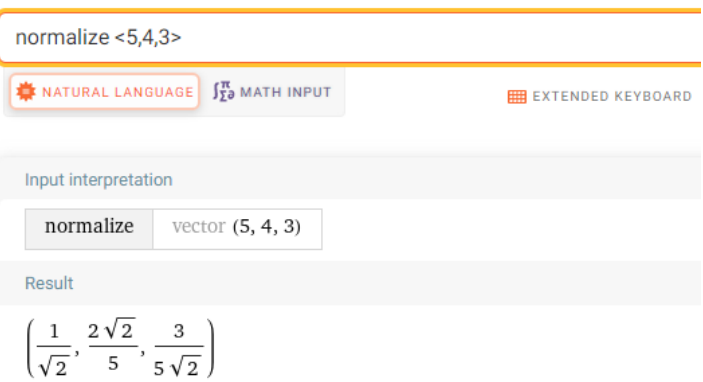

La respuesta de WolframAlpha se traduce a  $\frac{1}{\sqrt{2}}\hat{i} + \frac{2\sqrt{2}}{5}\hat{j} + \frac{3}{5\sqrt{2}}\hat{k}$ .

## 3.4 INTÉNTALO

1. Determinar el vector unitario correspondiente al vector  $\vec{v} = \langle 2, -3, 4 \rangle$ .

2. Determinar el vector unitario correspondiente al vector to  $\vec{v} = \langle 1, -1, 1 \rangle$ .

- 3. Determinar el vector unitario correspondiente al vector  $\vec{v} \vec{u} = \langle 6, 7, 2 \rangle \langle 2, 7, 6 \rangle$ .
- 4. Normalizar al vector  $\vec{v} = \langle 4, 3, 2 \rangle$ .

## 3.5 Producto Punto, Longitud de un Vector, y Ángulo entre Vectores Tridimensionales

### PRODUCTO PUNTO ENTRE DOS VECTORES

El producto punto entre dos vectores  $\vec{u} = \langle u_x, u_y \rangle$  y  $\vec{v} = \langle v_x, v_y \rangle$  en dos dimensiones se aplica de forma análoga al espacio tridimensional.

> El producto punto  $\vec{u} = \langle u_x, u_y, u_z \rangle$  y  $\vec{v} = \langle v_x, v_y, v_z \rangle$ es un escalar (número real) y se define como

$$
\vec{u} \cdot \vec{v} = u_x v_x + u_y v_y + u_z v_z
$$

Dado que  $u_x, u_y, u_z, v_x, v_y, y, v_z$  son números reales, puede verse que el resultado del producto punto vectorial es un escalar también, y no un vector.

Ejemplo (1)

Para realizar el producto punto entre los vectores  $\vec{u} = \langle 5, 2, 4 \rangle$  y  $\vec{v} = \langle 3, 4, -7 \rangle$ , se hace la operación:

$$
\vec{u} \cdot \vec{v} = 5 \cdot 3 + 2 \cdot 4 + 4 \cdot (-7) = 15 + 8 - 28 = -5
$$

Dado que el producto punto es un escalar, éste sigue las propiedades de los números reales.

#### **PROPIEDADES DEL PRODUCTO PUNTO VECTORIAL**

1.  $\vec{u} \cdot \vec{v} = \vec{v} \cdot \vec{u}$ , el producto punto es conmutativo

- 2.  $\vec{u} \cdot (\vec{v} + \vec{w}) = \vec{u} \cdot \vec{v} + \vec{u} \cdot \vec{w}$ , el producto punto es distributivo sobre la suma
- 3.  $\vec{u} \cdot \vec{0} = 0$ , el producto punto con el vector 0, es el escalar 0
- 4.  $\vec{u} \cdot \vec{u} = ||\vec{u}||^2$

#### Ejemplo (2)

Para realizar el producto punto  $\vec{u} \cdot (\vec{v} + \vec{w}) = \vec{u} \cdot \vec{v} + \vec{u} \cdot \vec{w}$ , donde

$$
\vec{u} = (5, -2, -3), \vec{v} = (6, 4, 1), \gamma \vec{w} = (-3, 7, -2),
$$

$$
\vec{u} \cdot (\vec{v} + \vec{w}) = \vec{u} \cdot \vec{v} + \vec{u} \cdot \vec{w}
$$

$$
\vec{u} \cdot (\vec{v} + \vec{w}) = \langle 5, -2, -3 \rangle \cdot \langle 6, 4, 1 \rangle + \langle 5, -2, -3 \rangle \cdot \langle -3, 7, -2 \rangle
$$
  
=  $(5 \cdot 6 + (-2) \cdot 4 + (-3) \cdot 1) + (5 \cdot (-3) + (-2) \cdot 7) + (-3) \cdot (-2))$   
=  $30 - 8 - 3 - 15 - 14 + 6$   
=  $-4$ 

### LONGITUD DE UN VECTOR TRIDIMENSIONAL

**UNIDAD 3** 

La longitud (magnitud) de un vector bidimensional es un concepto que se extiende de forma similar a espacio tridimensional.

El producto punto de un vector  $\vec{v} = \langle v_x, v_y \rangle$  con sí mismo resulta en la longitud del vector.

$$
\|\vec{v}\| = \sqrt{v_x^2 + v_y^2}
$$

Se puede ver que la longitud de un vector es la raíz cuadrada de la suma de los cuadrados de cada componente del vector. Esto se aplica de manera análoga a los vectores tridimensionales.

El producto punto del  $\vec{v} = \langle v_x, v_y, v_z \rangle$  mismo da como resultado la longitud del vector

$$
\|\vec{v}\| = \sqrt{v_x^2 + v_y^2 + v_z^2}
$$

Ejemplo (3)   
Al usar el producto punto para hallar la longitud del vector 
$$
\vec{v} = \begin{bmatrix} 4 \\ 2 \\ 6 \end{bmatrix}
$$
.  
Se tiene que,  $v_x = 4$ ,  $v_y = 2$ , y  $v_z = 6$ 

Usando la expresión  $\|\vec{v}\| = \sqrt{v_x^2 + v_y^2 + v_z^2}$ , obtenemos

$$
\|\vec{v}\| = \sqrt{4^2 + 2^2 + 6^2}
$$
  
\n
$$
\|\vec{v}\| = \sqrt{56}
$$
  
\n
$$
\|\vec{v}\| = \sqrt{4 \cdot 14}
$$
  
\n
$$
\|\vec{v}\| = \sqrt{4} \cdot \sqrt{14}
$$
  
\n
$$
\|\vec{v}\| = 2\sqrt{14}
$$
  
\nLa longitud del vector  $\vec{v} = \begin{bmatrix} 4 \\ 2 \\ 6 \end{bmatrix}$  es  $2\sqrt{14}$  unidades.

## ÁNGULO ENTRE DOS VECTORES

La fórmula para el ángulo entre dos vectores en el espacio bidimensional se extiende de forma simple a los vectores en tres dimensiones.

> Si  $\theta$  es el menor ángulo positivo entre dos vectores no negativos  $\vec{u}$  y  $\vec{v}$ , entonces  $\cos\theta = \frac{u \cdot v}{\|\vec{u}\| \cdot \|\vec{v}\|}$  o  $\theta = \cos^{-1} \frac{u \cdot v}{\|\vec{u}\| \cdot \|\vec{v}\|}$ donde  $0 \le \theta \le 2\pi$  y  $\|\vec{u}\| = \sqrt{u_x^2 + u_y^2 + u_z^2}$  y  $\|\vec{v}\| = \sqrt{v_x^2 + v_y^2 + v_z^2}$

Encontrar el ángulo entre los vectores  $\vec{u} = \langle 5, -3, -1 \rangle$  y  $\vec{v} = \langle 2, 4, -5 \rangle$ Ejemplo (4)

Usando θ = 
$$
cos^{-1} \frac{\vec{u} \cdot \vec{v}}{\|\vec{u}\| \cdot \|\vec{v}\|}
$$
, obtenemos que

\n
$$
\theta = cos^{-1} \frac{\langle 5, -3, -1 \rangle \cdot \langle 2, 4, -5 \rangle}{\sqrt{5^2 + (-3)^2 + (-1)^2} \cdot \sqrt{2^2 + 4^2 + (-5)^2}}
$$
\n
$$
\theta = cos^{-1} \frac{5 \cdot 2 + (-3) \cdot 4 + (-1) \cdot (-5)}{\sqrt{25 + 9 + 1} \cdot \sqrt{4 + 16 + 25}}
$$
\n
$$
\theta = cos^{-1} \frac{3}{\sqrt{35} \cdot \sqrt{45}}
$$
\n
$$
\theta = 85.66
$$

Con esto concluimos que los dos vectores están a un ángulo cercano a 85.7°, redondeado a un decimal.

### USANDO LA TECNOLOGÍA

Podemos usar la tecnología para hallar la magnitud de un vector y el ángulo  $\theta$  entre dos vectores.

https://www.wolframalpha.com/

Para hallar la magnitud (longitud) del vector  $\vec{v} = \langle 4, 2, 4 \rangle$ , escribe "magnitude of <4, 2, 4>" en el campo de entrada. Wolframalpha muestra las instrucciones que comprendió, y luego da la respuesta. En este caso,  $\|\vec{v}\| = 6$ .

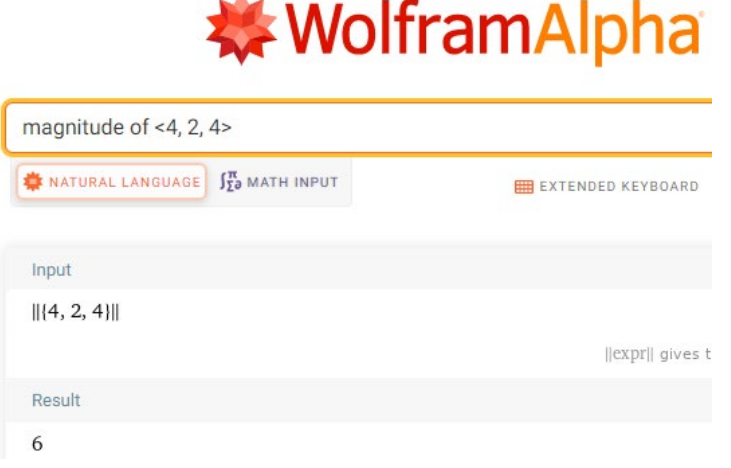

Para hallar el ángulo entre dos vectores  $\vec{u} = \langle 5, -3, -1 \rangle$  y  $\vec{v} = \langle 2, 4, -5 \rangle$ , escribe "angle between vectors <5, -3, -1> and <2, 4, -5>" en el campo de entrada. WolframAlpha mostrará las instrucciones dadas y luego dará su respuesta. En este caso,  $\theta = 85.7^{\circ}$ , redondeado a un decimal.

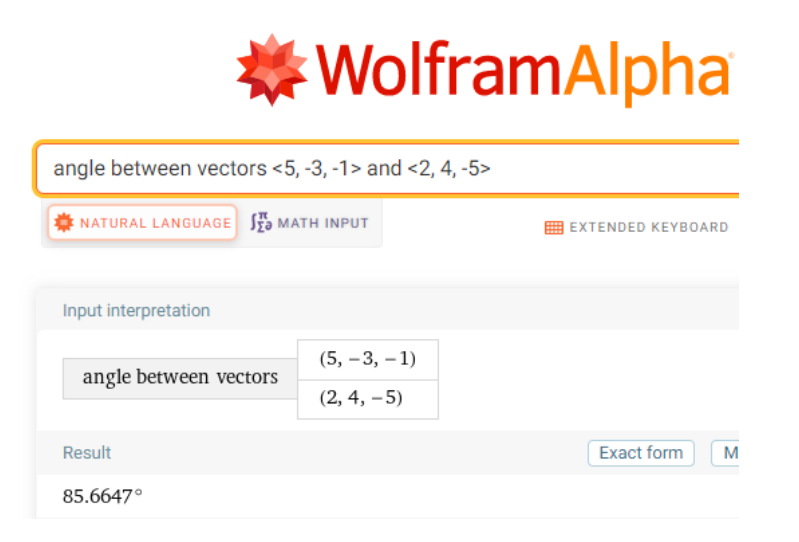

## 3.5 INTÉNTALO

- 1. Encontrar el producto punto entre los vectores  $\vec{u} = \langle -2, 3, -9 \rangle$  y  $\vec{v} = \langle 5, -1, 2 \rangle$ .
- 2. Encontrar el producto punto entre los vectores  $\vec{u} = \langle 6, 2, -1 \rangle$  y  $\vec{v} = \langle 2, -7, -2 \rangle$ .
- 3. Encontrar la longitud del vector  $\vec{u} = \langle 4, -7, -6 \rangle$ .
- 4. Encontrar la longitud del vector  $\vec{v} = \langle 0, 5, 0 \rangle$ .
- 5. Encontrar el ángulo entre los vectores  $\vec{u} = \langle 3, 4, 5 \rangle$  y  $\vec{v} = \langle -3, -1, 8 \rangle$ .
- 6. Encontrar el ángulo entre los vectores  $\vec{u} = \langle 1, -2, 1 \rangle$  y  $\vec{v} = \langle 3, 5, 7 \rangle$ .

UNIDAD<sub>3</sub>

# 3.6 Producto cruz: Álgebra

### PRODUCTO CRUZ ENTRE DOS VECTORES

Un vector que sea perpendicular tanto al vectors  $\vec{u} = \langle u_x, u_y \rangle$  y  $\vec{v} = \langle v_x, v_y \rangle$ , puede hallarse usando el producto cruz. El producto cruz requiere que ambos vectores estén en el espacio tridimensional.

> El producto cruz entre los vectores  $\vec{u} = \langle u_x, u_y, u_z \rangle$  y  $\vec{v} = \langle v_x, v_y, v_z \rangle$ resulta en otro vector, y se define como:

$$
\vec{u} \times \vec{v} = \langle u_y v_z - u_z v_y, u_z v_x - u_x v_z, u_x v_y - u_y v_z \rangle
$$

Es una expresión complicada de recordar. Una manera más sencilla de recordar esta expresión, y la del producto punto, es realizar un cuadrado de 3x3. El cuadrado muestra como cada vector puede interactuar con el otro.

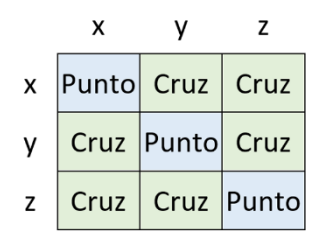

Para el producto cruz:

La componente x tiene un producto que no involucra ninguna componente:  $u_yv_z - u_zv_y$ La componente y tiene un producto que no involucra ninguna componente:  $u_zv_x - u_xv_z$ La componente z- tiene un producto que no involucra ninguna componente:  $u_x v_y - u_y v_z$ 

Cada componente es una suma de productos diagonales otras componentes.

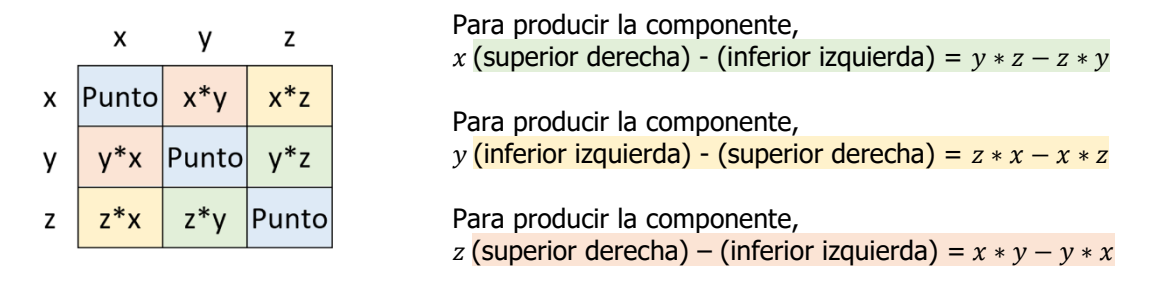

El producto **PUNTO** es una interacción que ocurre sólo entre vectores con componentes o direcciones **similares**

$$
x\cdot x,y\cdot y,z\cdot z
$$

El producto punto mide similaridad, dado que solo opera con vectores en la misma dirección o componentes.

El productor **CRUZ** es una interacción que ocurre solo entre vectores con componentes o direcciones **diferentes**

$$
x\cdot y, x\cdot z, y\cdot x, y\cdot z, z\cdot x, z\cdot y
$$

El producto cruz mide la similaridad cruzada, dado que opera con combinaciones de componentes o direcciones diferentes.

#### Ejemplo (1)

Para encontrar el producto cruz entre los vectores vectores  $\vec{u} = \langle 5, 2, 4 \rangle$  y  $\vec{v} = \langle 3, 4, -7 \rangle$ .

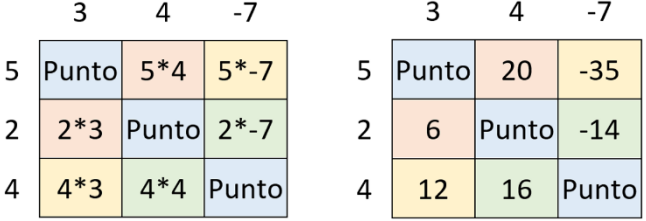

Para producir la nueva componente  $x-$ , (superior derecha) – (inferior izquierda) =  $2*(-7) - 4*4 = -30$ \*Para producir la nueva componente y-, (inferior izquierda) – (superior derecha) =  $4*3 - 5*(-7) = 47$ Para producir la nueva componente  $z<sub>-</sub>$ , (superior derecha) – (inferior izquierda) =  $5*4 - 2*3 = 14$ 

$$
\vec{u} \times \vec{v} = \langle -30, 47, 14 \rangle
$$

\*Hay que ser cuidadoso con esta operación, dado que va: (inferior izquierda) – (superior derecha) mientras que las demás son (superior derecha) – (inferior izquierda).

### USANDO LA TECNOLOGÍA.

Podemos usar la tecnología para hallar el producto cruz entre dos vector.

https://www.wolframalpha.com/

Para hallar el producto cruz de los vectores  $\vec{u} = \langle 5, 2, 4 \rangle$  y  $\vec{v} = \langle 3, 4, -7 \rangle$ , usa el comando "cross" ó la letra 'x'. WolframAlpha dirá lo que ingresaste, y dará una respuesta. En este caso,  $\vec{u} \times \vec{v} = \langle -30, 47, 14 \rangle$ .

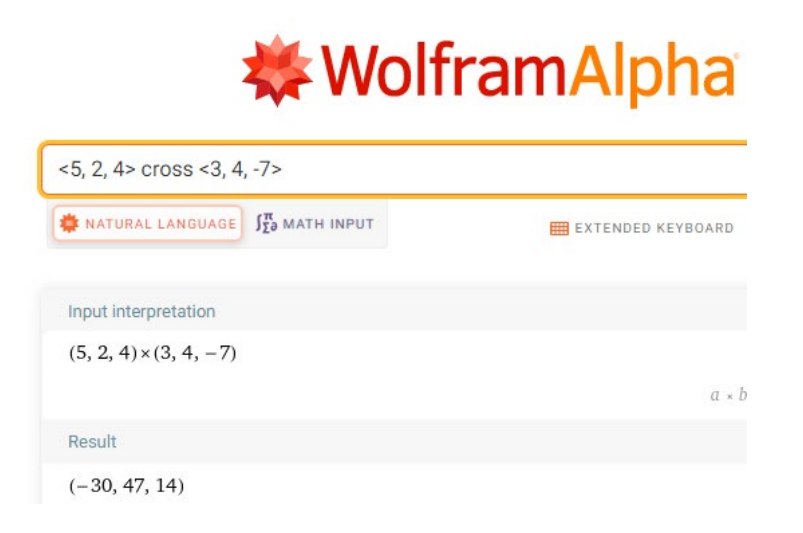

## Matemáticas para Desarrolladores de Juegos

### **UNIDAD 3**

### REGLA DE LA MANO DERECHA

Podemos ver que el resultado del producto cruz entre los vectores  $\vec{u} \vee \vec{v}$ , es otro vector. ¿Dónde está este vector  $\vec{u} \times \vec{v}$ ? El producto cruz entre dos vectores resulta en otro vector que es perpendicular al plano formado por los dos vectores operados. ¿Su dirección? ¿Acaso este nuevo vector apunta hacia arriba o abajo de este plano? Para saberlo, usamos **la regla de la mano derecha**.

Con tu mano derecha puesta como se muestra en la figura; con tu dedo índice y el medio extendidos, representando cada uno de los vectores iniciales, y el pulgar representando el vector resultante del producto cruz.

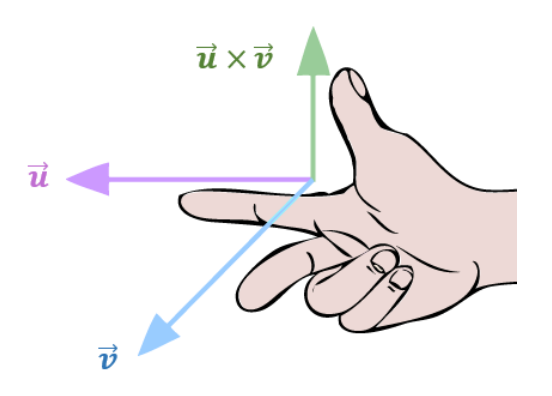

Dado que el producto cruz no es un escalar, no sigue todas las propiedades de los números reales.

#### **PROPIEDADES DEL PRODUCTO CRUZ**

- 1.  $\vec{u} \times \vec{v} = -\vec{v} \times \vec{u}$ , el producto cruz es **anti-conmutativo**
- 2.  $\vec{u} \times (\vec{v} + \vec{w}) = \vec{u} \times \vec{v} + \vec{u} \times \vec{w}$ , el producto cruz es distributivo sobre la suma
- 3.  $k(\vec{u} \times \vec{v}) = (k\vec{u}) \times \vec{v} = \vec{u} \times (k\vec{u})$
- 4.  $\vec{u} \times 0 = 0$ , el producto cruz con el vector 0, es el mismo vector nulo 0

## USANDO LA TECNOLOGÍA

Por ejemplo, podemos WolframAlpha para realizar el producto cruz  $\vec{u} \times \vec{v}$  y  $\vec{v} \times \vec{u}$ , con  $\vec{u} = \langle 5, -2, -3 \rangle$  y  $\vec{v} = \langle 6, 4, 1 \rangle$ , para mostrar que uno es el opuesto del otro.

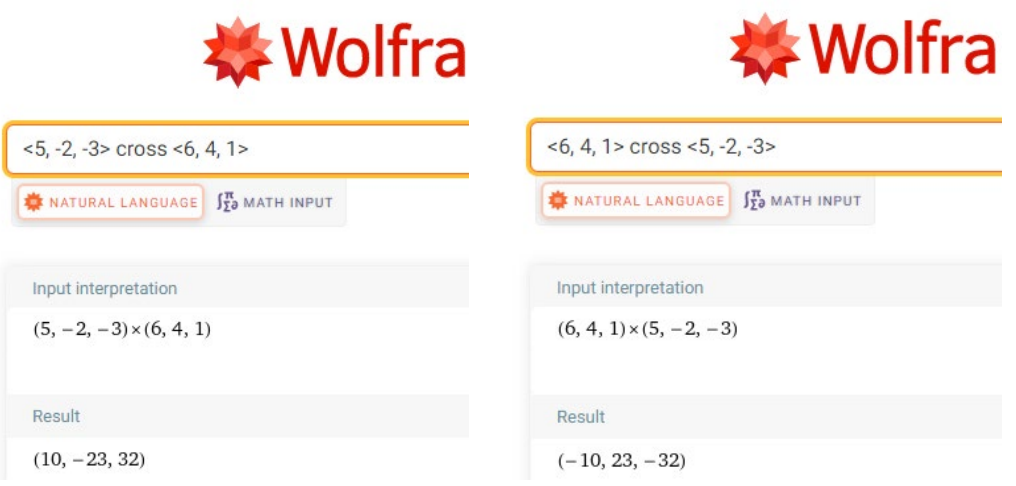

Hay que observar que  $\langle 10, -23, -32 \rangle = -\langle -10, 23, -32 \rangle$ , verificando la propiedad 1.

## 3.6 INTÉNTALO

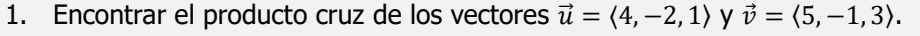

2. Encontrar el producto cruz de los vectores  $\vec{u} = \langle -2, 3, -9 \rangle$  y  $\vec{v} = \langle -8, 12, -36 \rangle$ .

3. Encontrar  $\vec{u} \times \vec{v} \cdot \vec{w}$ , donde  $\vec{u} = \langle -2, 5, 3 \rangle$ ,  $\vec{v} = \langle 4, 4, -2 \rangle$ ,  $\vec{w} = \langle 2, 6, -5 \rangle$ .

\* El producto cruz debe operarse primero, porque de lo contrario se haría el producto cruz de un vector con un escalar, lo cual no está definido.

## 3.7 Producto Cruz: Geometría

### PRODUCTO CRUZ DE DOS VECTOR Y LA REGLA DE LA MANO DERECHA

El producto cruz entre dos vectores  $\vec{u}$  y  $\vec{v}$ , resulta en otro vector que es perpendicular al plano formado por los dos vectores operados  $\vec{u} \times \vec{v}$ ? ¿Cuál es su dirección? ¿Acaso este nuevo vector apunta hacia arriba o abajo de este plano? Para saberlo, usamos la **regla de la mano derecha**.

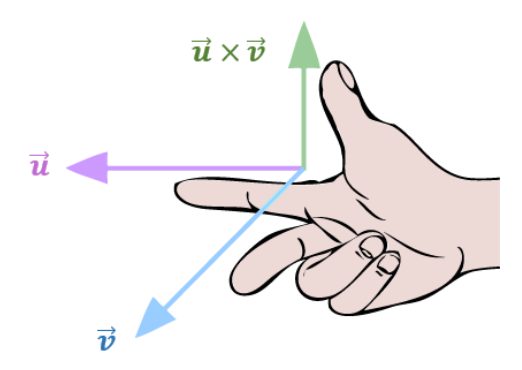

Con tu mano derecha puesta como se muestra en la figura; con tu dedo índice y el medio extendidos, representando cada uno de los vectores iniciales, y el pulgar representando el vector resultante del producto cruz.

## GEOMETRÍA DEL PRODUCTO CRUZ

Si  $\theta$  es el ángulo entre los vectores  $\vec{u} = \langle u_x, u_y, u_z \rangle$  y  $\vec{v} = \langle v_x, v_y, v_z \rangle$ , entonces la magnitud (longitud) del producto cruz  $\vec{u} \times \vec{v}$  es

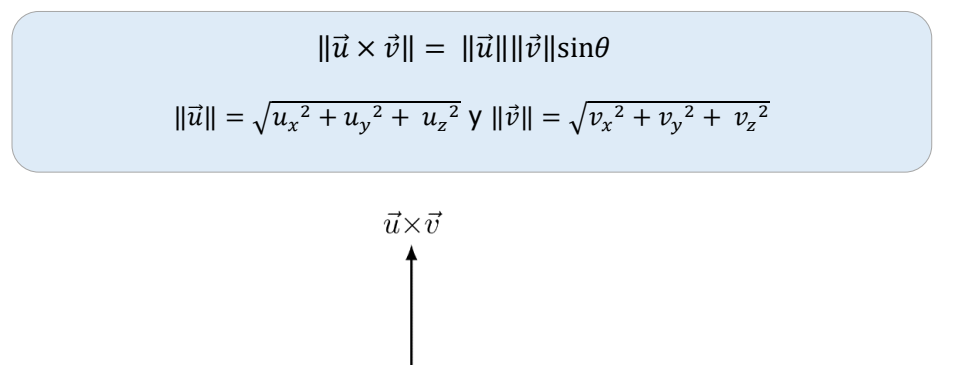

 $\vec{v}$ 

Ejemplo (1)

La longitud del vector  $\vec{u} \times \vec{v}$ , donde  $\vec{u} = \langle 5, 2, 4 \rangle$  y  $\vec{v} = \langle 3, 4, -7 \rangle$  es

 $\|\vec{u}\times\vec{v}\| = \|\vec{u}\|\|\vec{v}\|\sin\theta$ 

$$
\sqrt{u_x^2 + u_y^2 + u_z^2} \cdot \sqrt{v_x^2 + v_y^2 + v_z^2} \cdot \sin\theta
$$

Ahora debemos hallar sin $\theta$ . Usaremos la fórmula para el ángulo entre dos vectores

$$
\theta = \cos^{-1} \frac{\vec{u} \cdot \vec{v}}{\|\vec{u}\| \cdot \|\vec{v}\|}
$$
  

$$
\theta = \cos^{-1} \frac{\langle 5, 2, 4 \rangle \cdot \langle 3, 4, -7 \rangle}{\sqrt{5^2 + 2^2 + 4^2} \cdot \sqrt{3^2 + 4^2 + (-7)^2}}
$$
  

$$
\theta = \cos^{-1} \frac{5 \cdot 3 + 2 \cdot 4 + 4 \cdot (-7)}{\sqrt{45} \cdot \sqrt{74}}
$$
  

$$
\theta = \cos^{-1} \frac{-5}{\sqrt{45} \cdot \sqrt{74}}
$$
  

$$
\theta = 94.97^{\circ}
$$

Ahora realizamos el producto  $\|\vec{u} \times \vec{v}\| = \sqrt{45} \cdot \sqrt{74} \sin(94.97^\circ) = 57.49$  unidades.

## Matemáticas para Desarrolladores de Juegos

## USANDO LA TECNOLOGÍA

Podemos usar la tecnología para hallar la magnitud del producto cruz entre dos vectores.

https://www.wolframalpha.com/

Para hallar la magnitud del producto cruz entre dos vectores  $\vec{u} = \langle 5, 2, 4 \rangle$  y  $\vec{v} = \langle 3, 4, -7 \rangle$  escribe "magnitude of <5, 2, 4> cross <3, 4, -7>" en el campo de entrada. WolframAlpha mostrará la operación que va a realizar y luego dará la respuesta. Para este caso, la respuesta es √3305. Presiona la opción de "approximate form" para obtener la solución decimal: 57.49.

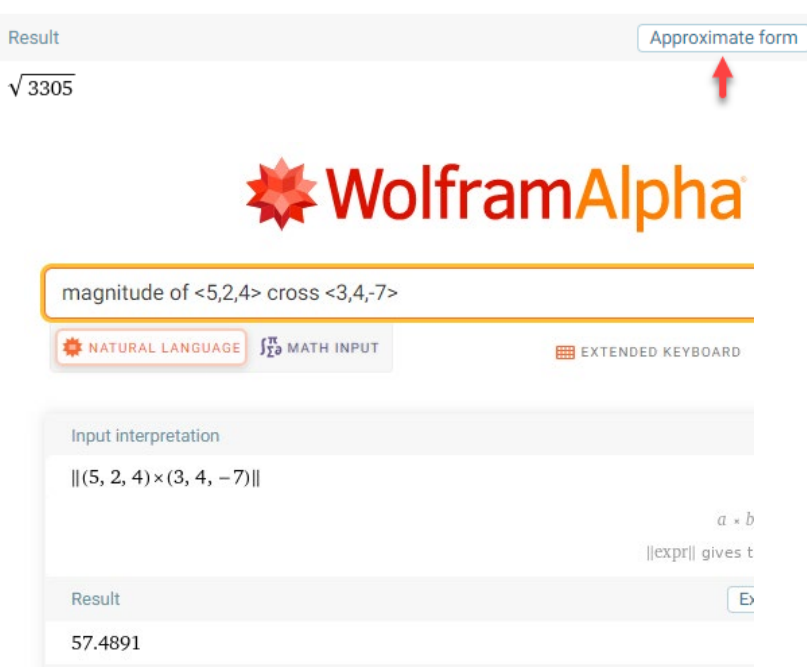

### ÁREA DE UN PARALELOGRAMO

Geométricamente,  $\|\vec{u} \times \vec{v}\|$  produce el área de un paralelogramo determinado por  $\vec{u} \vee \vec{v}$ .

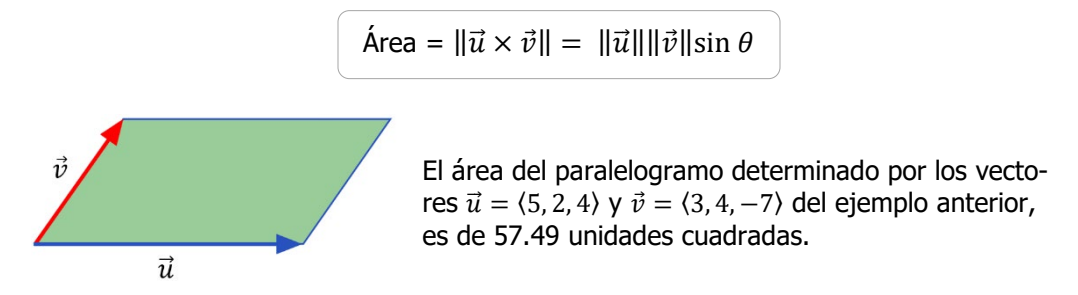

### PRODUCTO CRUZ DE VECTORES PARALELOS Y PERPENDICULARES

Si los vectores  $\vec{u} \vee \vec{v}$  **perpendiculares** entre sí, el ángulo entre ellos es 90°, y  $sin(90^\circ) = 1$ , por lo tanto

 $\vec{u} \times \vec{v} = ||\vec{u}|| ||\vec{v}||$ 

Si los vectores  $\vec{u} \vee \vec{v}$  son **paralelos** entre sí, el ángulo entre ellos es  $0^{\circ}$ , y sin $(0^{\circ}) = 0$ . El producto cruz es nulo.

Tiene sentido definir el producto cruz de vectores paralelos como el vector nulo,  $\vec{0}$ . Además si alguno de los vectores  $\vec{u}$  ó  $\vec{v}$  ies el vector nulo  $\vec{0}$ , entonces el producto cruz  $\vec{u} \times \vec{v}$  es definido como un vector nulo también. Podemos decir que, si el producto cruz de dos vectores es nulo, entonces los dos vectores son paralelos entre sí. De forma análoga, si dos vectores son paralelos, su producto punto será cero. Podemos combinar estas propiedades un enunciado de si y sólo si.

Dos vectores no nulos  $\vec{u} \vee \vec{v}$  son paralelos entre ellos, si y sólo si  $\vec{u} \times \vec{v} = 0$ .

#### **PROPIEDADES DEL PRODUCTO CRUZ**

- 1.  $\vec{u} \times \vec{v} = -\vec{v} \times \vec{u}$ , el producto cruz en **anti-conmutativo**
- 2.  $k(\vec{u} \times \vec{v}) = k\vec{u} \times \vec{v} = \vec{u} \times k\vec{v}$ , multiplicación por un escalar
- 3.  $\vec{u} \times (\vec{v} + \vec{w}) = \vec{u} \times \vec{v} + \vec{u} \times \vec{w}$ , el producto cruz es distributivo con la adición
- 4.  $\vec{u} \times 0 = 0$ , el producto cruz con el vector cero 0, es el vector 0

Ejemplo (2)

Usemos WolframAlpha (W|A) para verificar

$$
\vec{u} \times (\vec{v} + \vec{w}) = \vec{u} \times \vec{v} + \vec{u} \times \vec{w}
$$

donde  $\vec{u} = (5, -2, -3), \vec{v} = (6, 4, 1), \vec{w} = (-3, 7, 2).$ 

Usamos W|A para operar  $\vec{u} \times (\vec{v} + \vec{w}) = \vec{u}$  y luego  $\vec{u} \times \vec{v} + \vec{u} \times \vec{w}$ . Ahora determinamos si los resultados coinciden o no. Podemos hacer todo esto en un solo paso al escribir en W|A lo siguiente

"<5,-2,-3> x (<6,4,1> + <-3,7,2>) = <5,-2,-3> x <6,4,1> + <5,-2,-3> x <-3,7,2>"

Si la ecuación a la izquierda del = es igual a la ecuación a su derecha, W|A responde con "True." Si la ecuación a la izquierda del ≠ no es igual a la ecuación a su derecha, W|A responde con "False."

En este caso, tenemos una respuesta "True", y con esto verificamos la veracidad del enunciado.

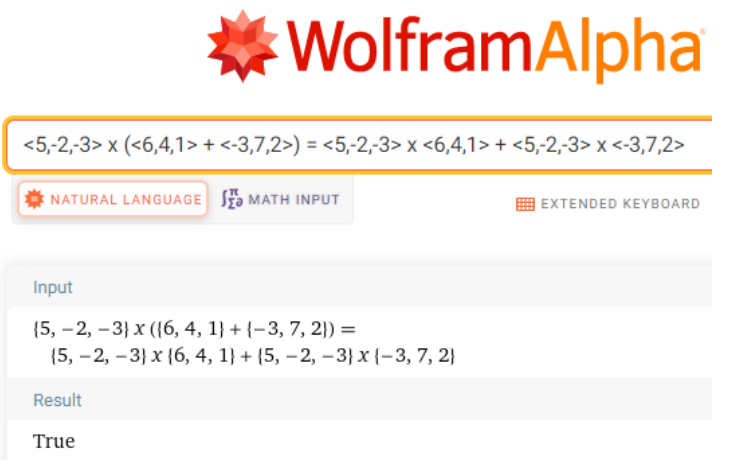

**UNIDAD 3** 

## 3.7 INTÉNTALO

- 1. Encontrar el producto cruz entre los vectores  $\vec{u} = \langle -4, 3, 5 \rangle$  y  $\vec{v} = \langle 5, -1, 2 \rangle$ .
- 2. Encontrar el producto cruz entre los vectores  $\vec{u} = \langle -2, 3, -9 \rangle$  y  $\vec{v} = \langle 6, -9, 27 \rangle$ .
- 3. Encontrarla longitud del vector formado por el producto cruz de los vectores  $\vec{u} = (3, -5, 4)$  y  $\vec{v} = (2, -4, 1)$ .
- 4. Encontrar el ángulo entre los vectores  $\vec{u} = \langle 4, -7, -6 \rangle$  y  $\vec{v} = \langle 5, -1, 2 \rangle$ .
- 5. Determinar si los vectores  $\vec{u} = \langle 3, -2, 1 \rangle$  y  $\vec{v} = \langle 0, 2, 4 \rangle$  son mutualmente paralelos, perpendiculares o ninguno.
- 6. Encontrar el área del paralelogramo y del triángulo formado por los vectores  $\vec{u} = \langle 1, -2, -4 \rangle$  y  $\vec{v} = \langle 4, 3, -5 \rangle$ .